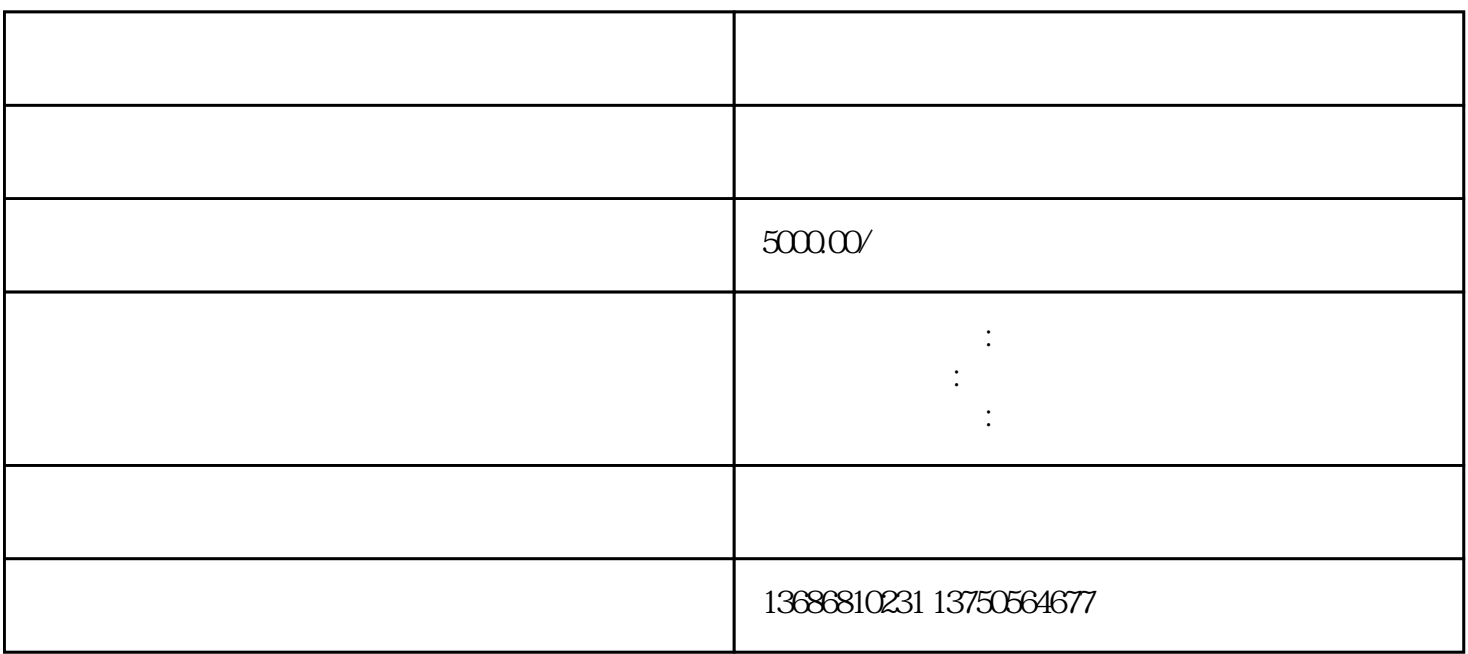

 $n=2$ himing  $n=2$ himing

--------------------------------------------------

 $\mathbb{Z}^n$ 

- a guanfangwangzhan

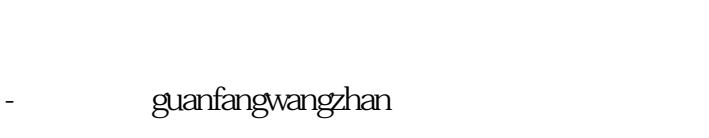

- 通过微信扫描我们的二维码,直接与我们的客服人员联系。

3. 广告文案:youxiu的广告文案可以更好地传递您的信息和价值主张。我们的文案团队将为您提供文案

 $2.$ 

1.

- 通过微信扫描我们的二维码,直接与我们的客服人员联系。 咨询广告如何做-联系我们

- 您也可以通过微信扫描我们的二维码,直接与我们的客服人员联系。

- a guanfangwangzhan

 $3.$  $4$ . Zuijia  $\,$ 

 $2.$ 

1.  $\blacksquare$ 

 $\mathcal{O}(\mathcal{O}(\log n))$ 

 $4.$ 

zuijia

 $ul$  ol

table

 $5000$